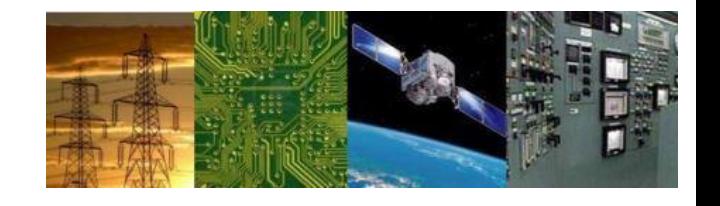

# **MPI Tutorial-12 8086 IO Interface**

# **By Dr. Sanjay Vidhyadharan**

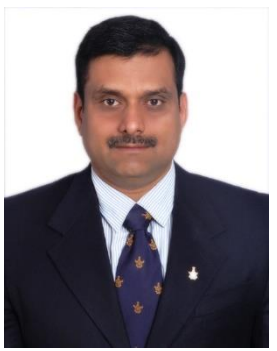

What is the range of address space for I/O in an 8086 based system?

What is the range of address space for I/O in an 8086 based system?

Address can range from 0000H to FFFFH in an 8086 based system i.e. 64K. It means 64K for input ports and 64K for output ports.

Using IN / OUT

Direct **256 : Ports** IVAL, 19H ; INAX, 20H; OUT 19H, AL ; OUT 20H, AX

Indirect 64K Ports IN AL, DX ; IN AX, DX; OUT DX, AL ; OUT DX, AX

### **Simple Input Port**

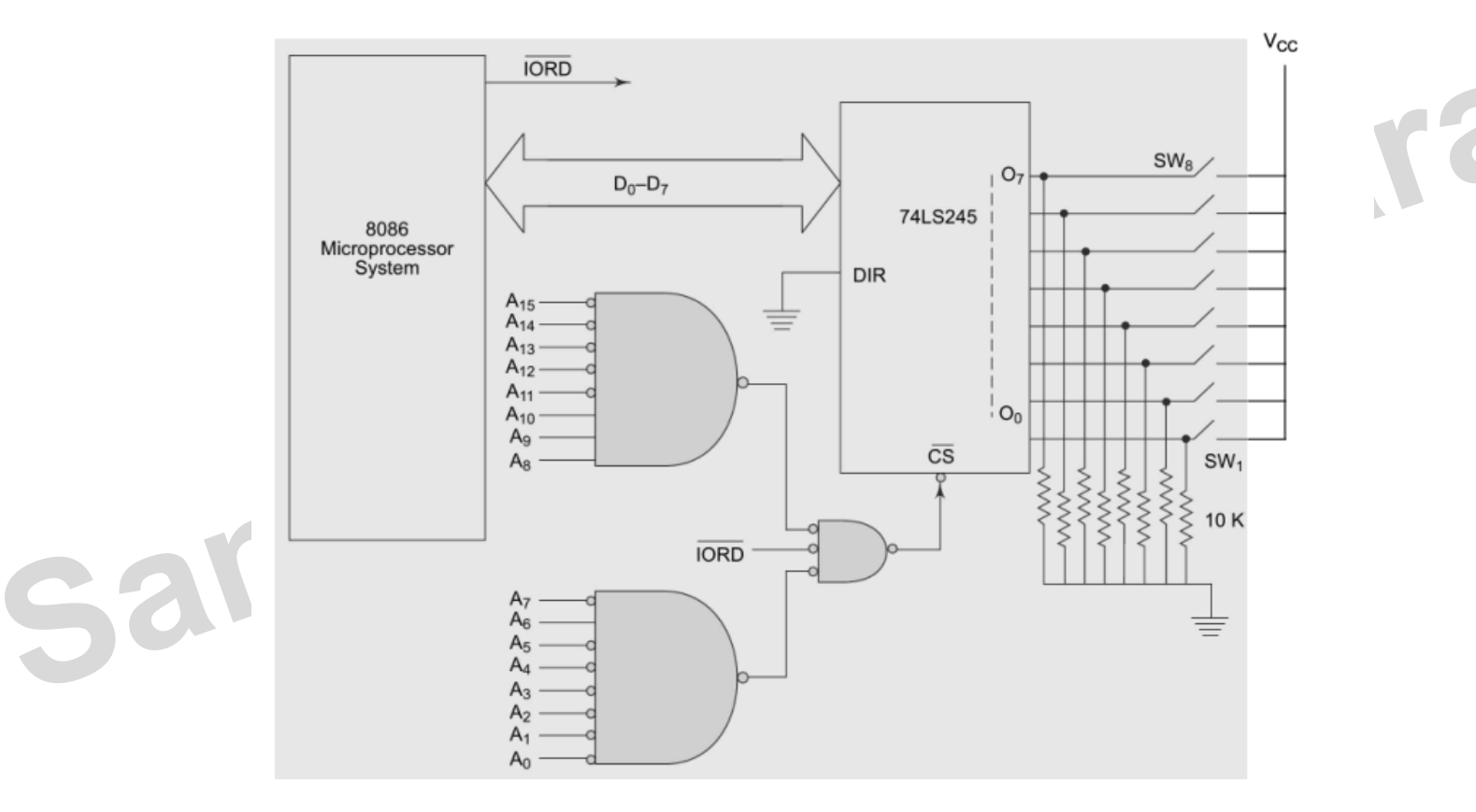

4/19/2021 4 **74245 : Trans-receive Tristate Buffer**

### **Simple Output Port**

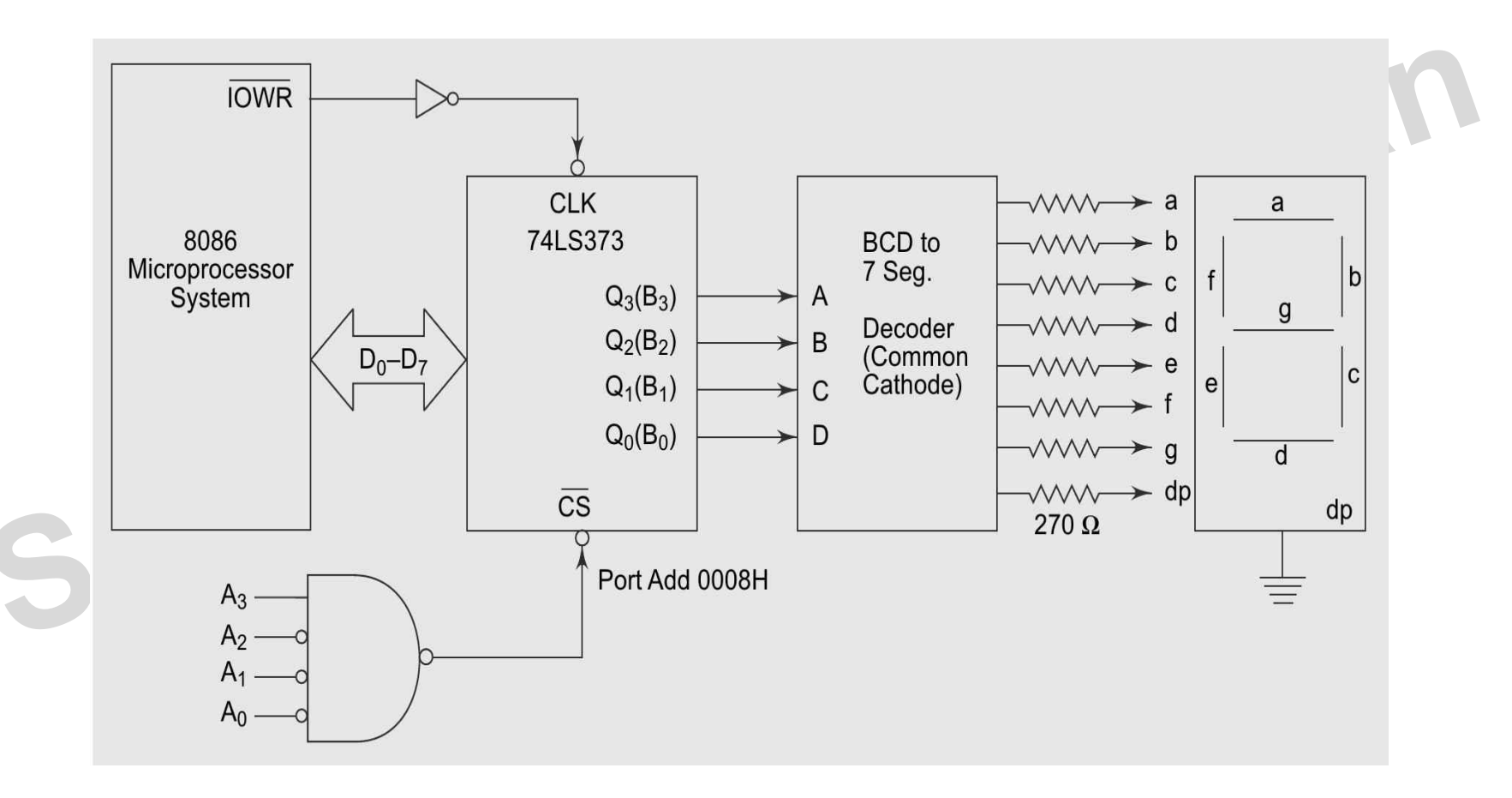

### **Simple Input & Output Ports**

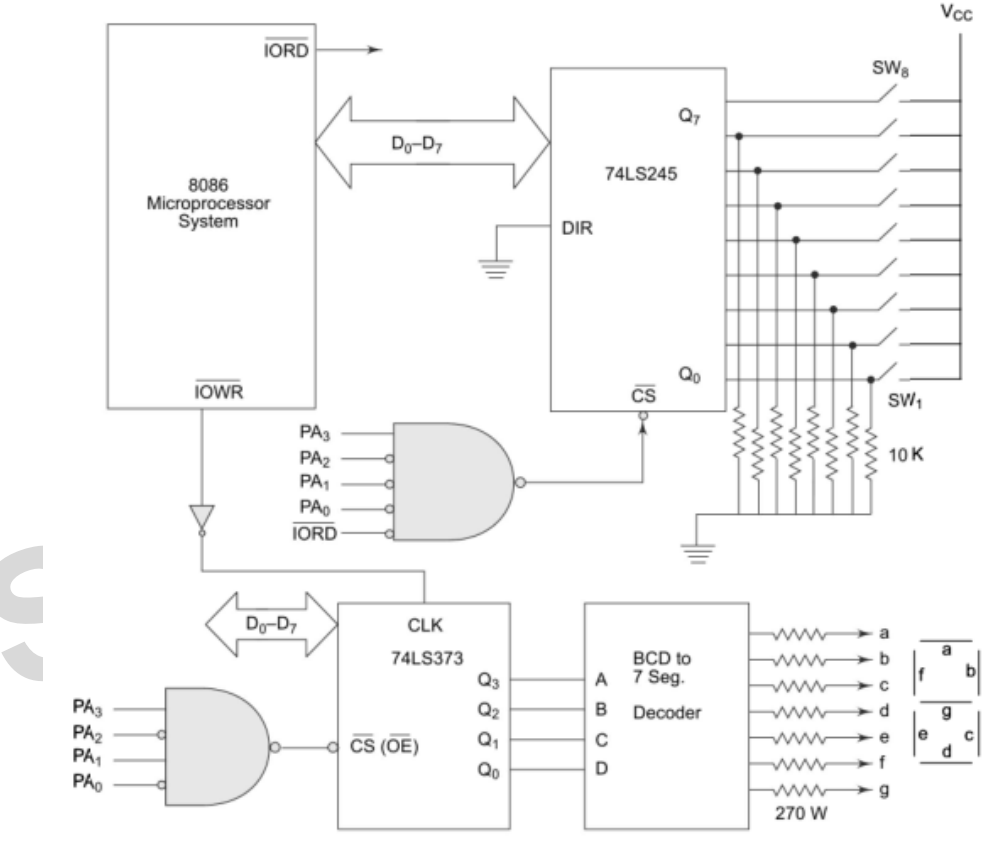

Fig. 5.13 Interfacing Switches and Displays for Problem 5.7

adharan

### **64K I/P & 64K O/P**

Give one example each of (a) direct I/O (b) variable I/O instruction..<br>Sanjay Vidhyadharan

Give one example each of (a) direct I/O (b) variable I/O instruction..

(a) An example of direct I/O instruction is as follows:

IN AL, 0F2 H

On execution, the contents of the byte wide I/O port at address location F2 H will be put into AL register.

(b) An example of this type is: MOV DX, 0C00F H

IN AL, DX

On execution, at first DX register is loaded with the input port having address C00F H. The second instruction ensures that the port content is moved over to AL register.

Interface an 8255 with 8086 to work as an I/O port. Initialize port A as output port, port B as input port and port C as output port. Port A address should be 0740H. Write a program to sense switch positions  $\text{SW}_0\text{-}\text{SW}_7$  connected at port B. The sensed pattern is to be displayed on port A, to which 8 LEDs are connected, while the port C lower displays number of on switches out of the total eight switches.

**Sanjay** 

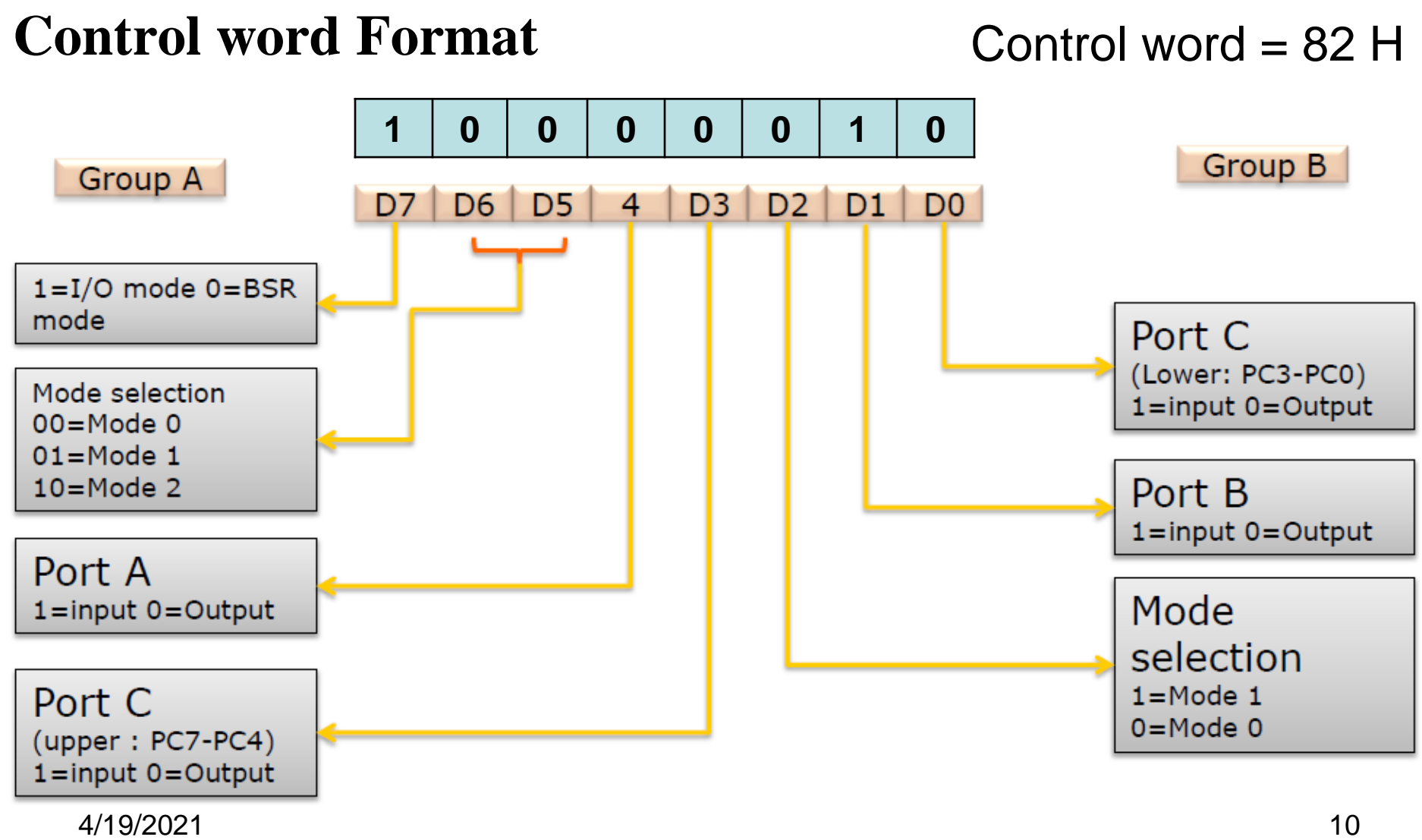

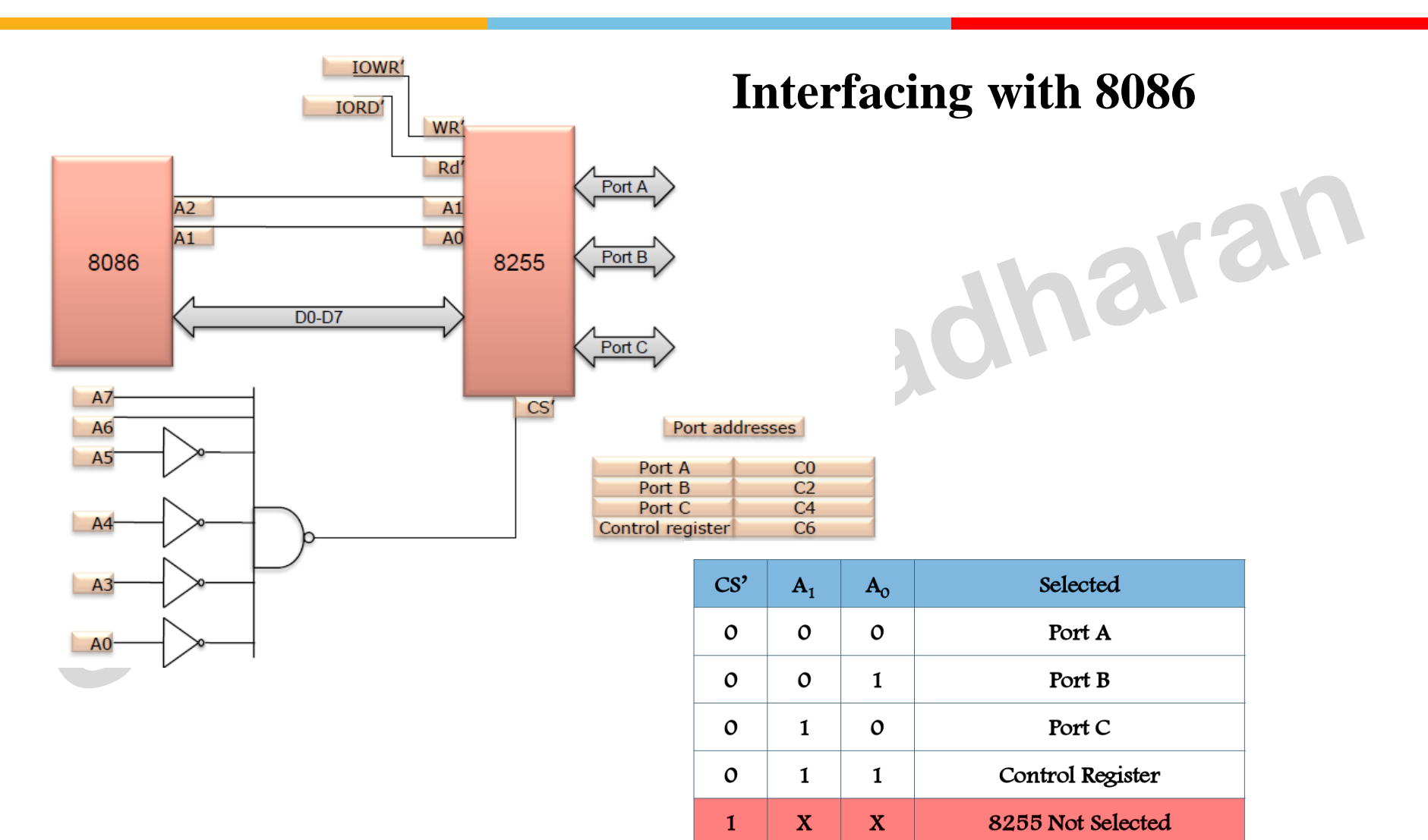

8086  $A_2$  A<sub>1</sub> pin connected to  $A_1$  and  $A_0$  pin of 8255 As per the question Port A address should be 0740H Thus Port A Address = 0000 0111 0100 0 **0 0** 0 = 0740H Port B Address = 0000 0111 0100 0 **0 1** 0 = 0742H Port C Address = 0000 0111 0100 0 **1 0** 0 = 0744H CWR **(control word reg)** Address = 0000 0111 0100 0 **1 1** 0 = 0746H

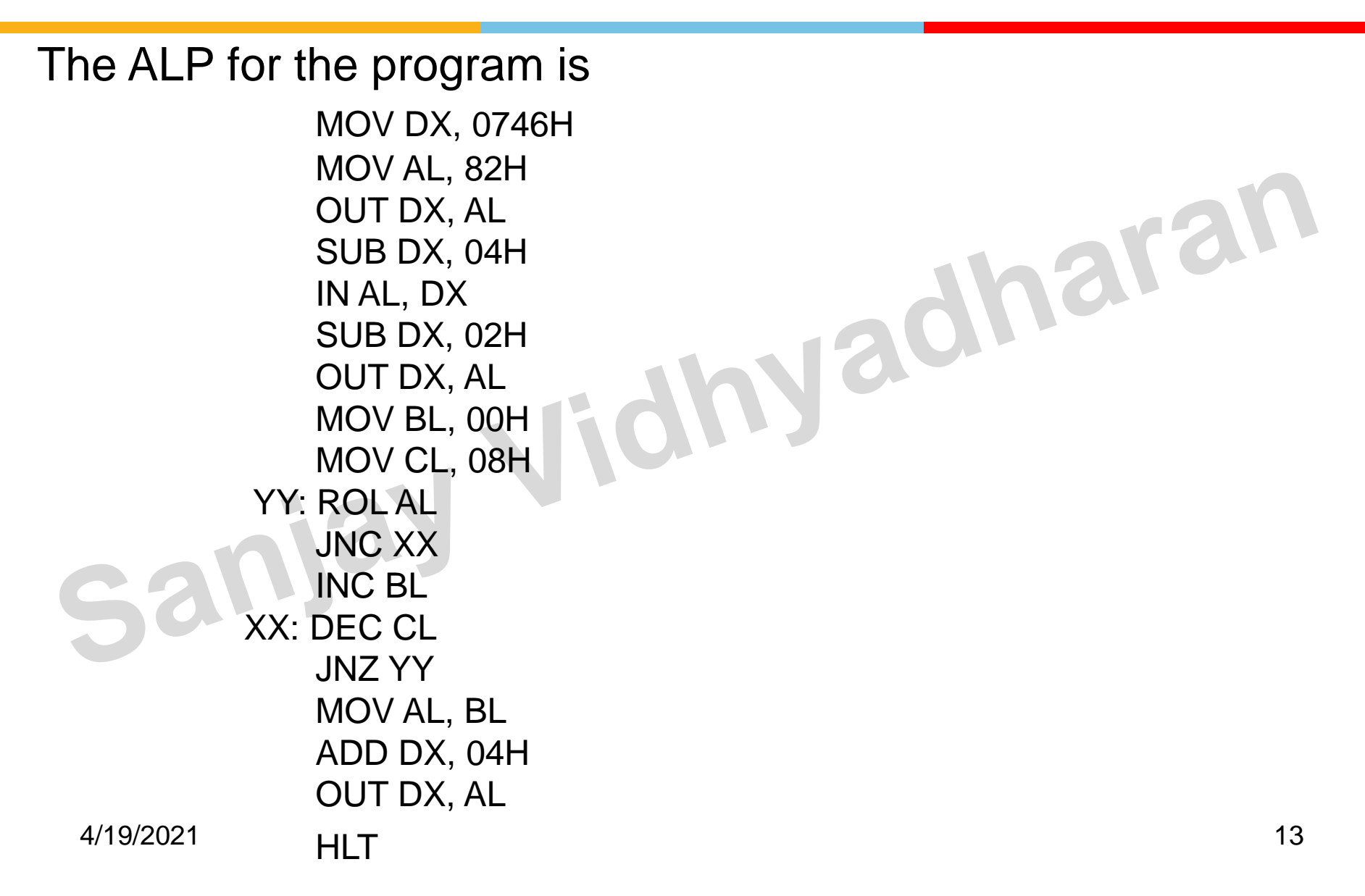

Write a program for getting a delay of 100 msecs.

### **Write a program for getting a delay of 100 msecs.**

- MOV CX,N<br>
HERE ADD AX,0<br>
LOOP HERE
17/5 HERE ADD AX,0 5 LOOP HERE
	- 12 MHz
	- Total cycles of delay =  $4 + 5N + (17 \times (N 1)) + 5 = 4 + 22N 12 = 22N - 8$
- Total delay time =  $100$ msecs =  $(22N 8) \times 0.083$ usecs
- For 100msecs delay time, the value of
	- $N = ( (100$ msecs $/0.083$ usecs $) + 8$  $/22$

$$
=54765
$$

Write a program to generate a square wave at the LSB of Sanjay Vidhyadharan

Write a program to generate a square wave at the LSB of the data

<sup>4/19/2021</sup> DELAY\_1MS ENDP <sup>17</sup> bus of an output port with address F767H.<br>
MOV DX,F767H<br>
AGAIN: MOV AL,0FFH<br>
OUT DX,AL<br>
CALL DELAY\_1MS<br>
MOV AL,00<br>
OUT DY ' MOV DX,F767H AGAIN: MOV AL,0FFH OUT DX,AL CALL DELAY\_1MS MOV AL,00 OUT DX,AL CALL DELAY\_1MS JMP AGAIN Assume procedure DELAY\_1MS having 1msecs delay DELAY\_1MS PROC NEAR MOV CX,N HERE: NOP LOOP HERE

**In a pressure monitoring environment, 10 pressure sensors have been connected. The pressure from these sensors has to be read at intervals of 5 msecs. Write a program to read the sensor values from input ports having address 0FF0H to 0FF9H** 

Sanjay

- MOV DX,OFFOH
- MOV CX,0AH
- ENTR:
- IN AL,DX
- MOV TEMP[SI],AL //TEMP is memory to store the pressure data<br>• INC SI<br>• INC DX
- INC SI
- INC DX
- CALL DELAY\_FUNC
- LOOP ENTR
- $E\times T$
- DELAY\_FUNC PROC NEAR
- MOV CX,0BC2H //4
- HERE: NOP //3 //approx 5 ms.
- LOOP HERE //17/5
- RET
- 4/19/2021 19 DELAY\_FUNC ENDP
	- END

# **Sanjay Thank You dharant**